# Denial-of-Service (DoS) Vulnerability due to OpenSSL Vulnerability in MELSOFT MaiLab and MELSOFT VIXIO

Release date: July 18, 2024 Last update date: May 15, 2025 Mitsubishi Electric Corporation

#### Overview

Denial-of-Service (DoS) vulnerability due to OpenSSL vulnerability exists in MELSOFT MaiLab and MELSOFT VIXIO. An attacker may be able to cause a denial-of-service (DoS) condition in the target product by sending a specially crafted message authentication code. (CVE-2023-4807)

#### CVSS1

CVE-2023-4807 CVSS:v3.1/AV:N/AC:H/PR:N/UI:N/S:U/C:N/I:N/A:H Base Score: 5.9

## Affected products

The affected products are as follows:

| No | Product name   | Model name        | Affected software versions |
|----|----------------|-------------------|----------------------------|
| 1  | MELSOFT MaiLab | SW1DND-MAILAB-M   | ver.1.00A to 1.05F         |
|    |                | SW1DND-MAILABPR-M |                            |
| 2  | MELSOFT VIXIO  | SW1DND-AIVILE-M   | ver.1.00A to 1.03D         |
|    |                | SW1DND-AIVIIN-M   |                            |

[How to check the version of MELSOFT MaiLab]

- (1) Launch MELSOFT MaiLab.
- (2) Check the version information displayed in the opened "Configure Tool" (refer to Figure 1).

[How to check the version of MELSOFT VIXIO]

- (1) Launch MELSOFT VIXIO.
- (2) Check the version information displayed in the opened "Startup tool" (refer to Figure 2).

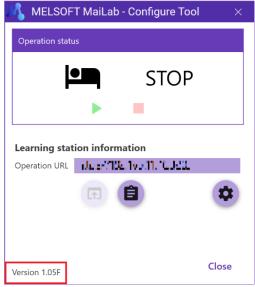

Figure1 MELSOFT MaiLab Screen

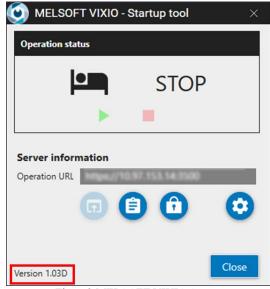

Figure2 MELSOFT VIXIO Screen

## **Description**

A denial of service vulnerability exists in the OpenSSL library used in MELSOFT MaiLab and MELSOFT VIXIO due to improper verification of cryptographic signature (CWE-347<sup>2</sup>) resulting from improper implementation of the POLY1305 Message Authentication Code (MAC).

#### **Impact**

An attacker could cause a denial-of-service (DoS) condition in the affected product by selecting a mode that uses POLY1305 authenticated encryption during TLS communication and sending a specially crafted message authentication code.

<sup>1</sup> https://www.first.org/cvss/v3.1/specification-document

<sup>&</sup>lt;sup>2</sup> https://cwe.mitre.org/data/definitions/347.html

## **Countermeasures**

Please install the fixed version listed in the table below and update your software.

For information about how to install the fixed version, please contact your local Mitsubishi Electric representative.

| No | Product name   | Model name        | Fixed software versions |
|----|----------------|-------------------|-------------------------|
| 1  | MELSOFT MaiLab | SW1DND-MAILAB-M   | ver.1.06G or later      |
|    |                | SW1DND-MAILABPR-M |                         |
| 2  | MELSOFT VIXIO  | SW1DNN-AIVILE-M   | ver.1.04E or later      |
|    |                | SW1DNN-AIVIIN-M   |                         |

# Mitigations / Workarounds

Mitsubishi Electric recommends that customers take the following mitigations to minimize the risk of exploiting this vulnerability:

- When internet access is required, use a firewall or a Virtual Private Network (VPN) to prevent unauthorized access.
- •Use the products within a control system, and protect the network and devices in the control system with a firewall to block access from untrusted networks and hosts.
- •Restrict physical access to the PC on which the product is installed and the network to which the PC is connected to prevent unauthorized access.
- Do not click on web links in emails or other messages from untrusted sources. Also, do not open attachments from untrusted emails.

## **Contact information**

Please contact your local Mitsubishi Electric representative.

< Inquiries | MITSUBISHI ELECTRIC FA > https://www.mitsubishielectric.com/fa/support/index.html

# **Update History**

May 15, 2025

Added MELSOFT VIXIO as Affected products.